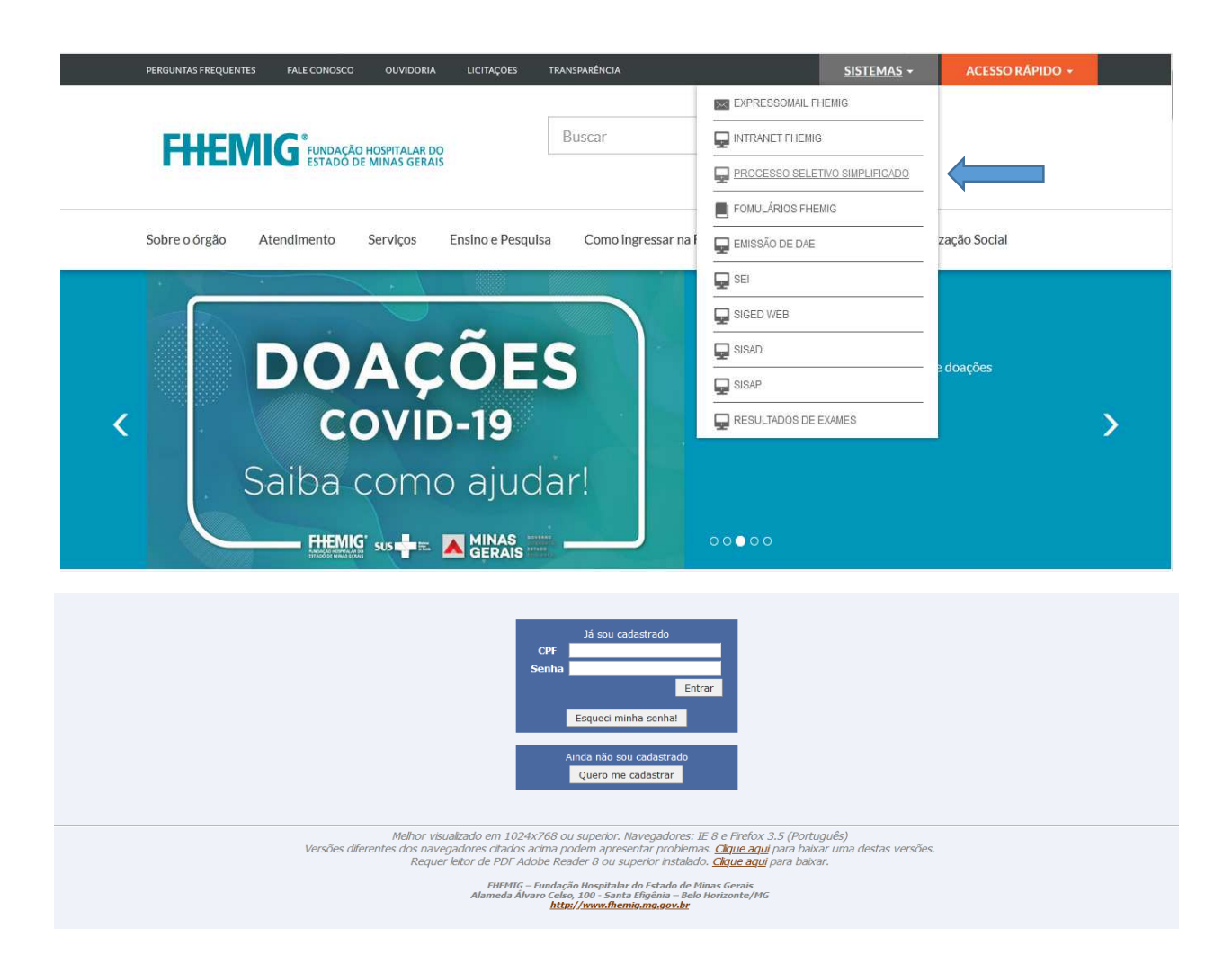

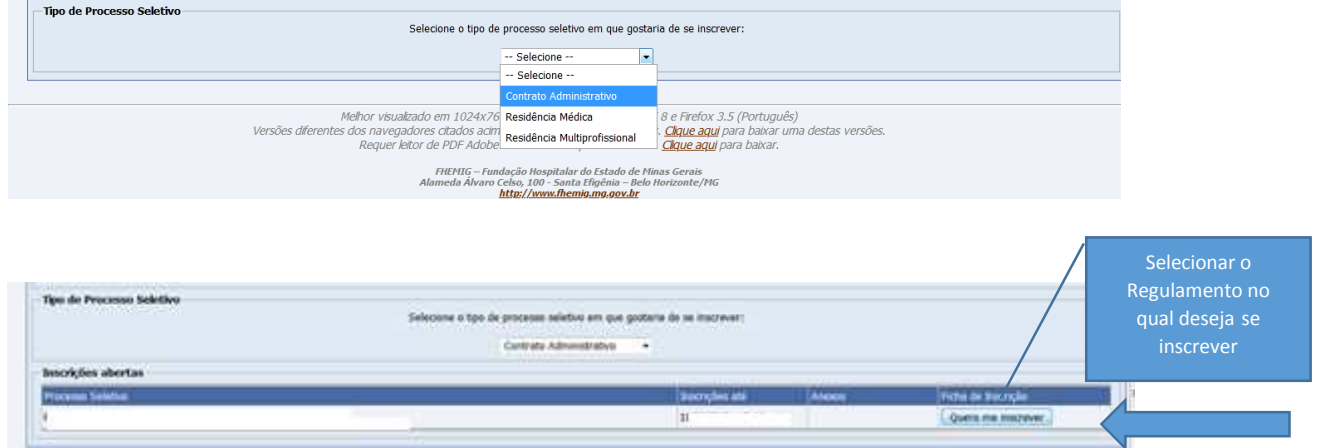

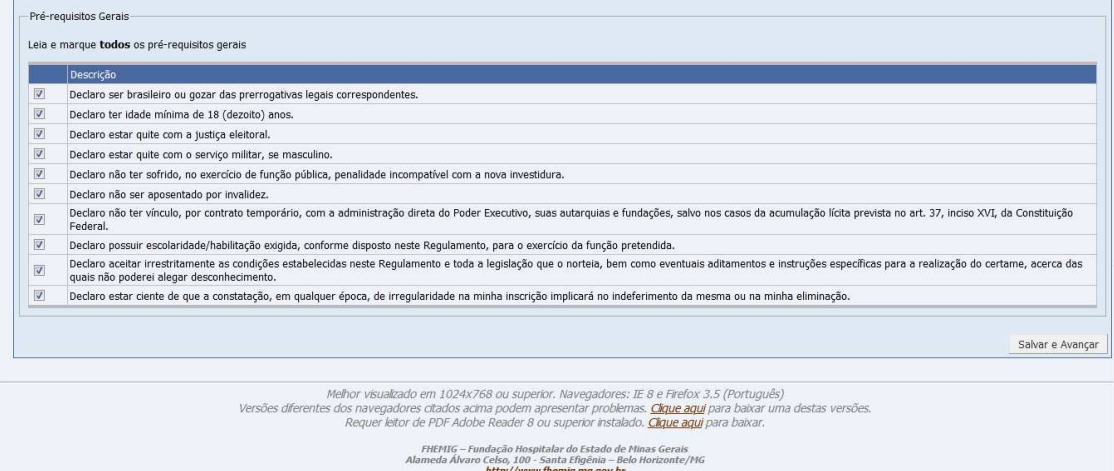

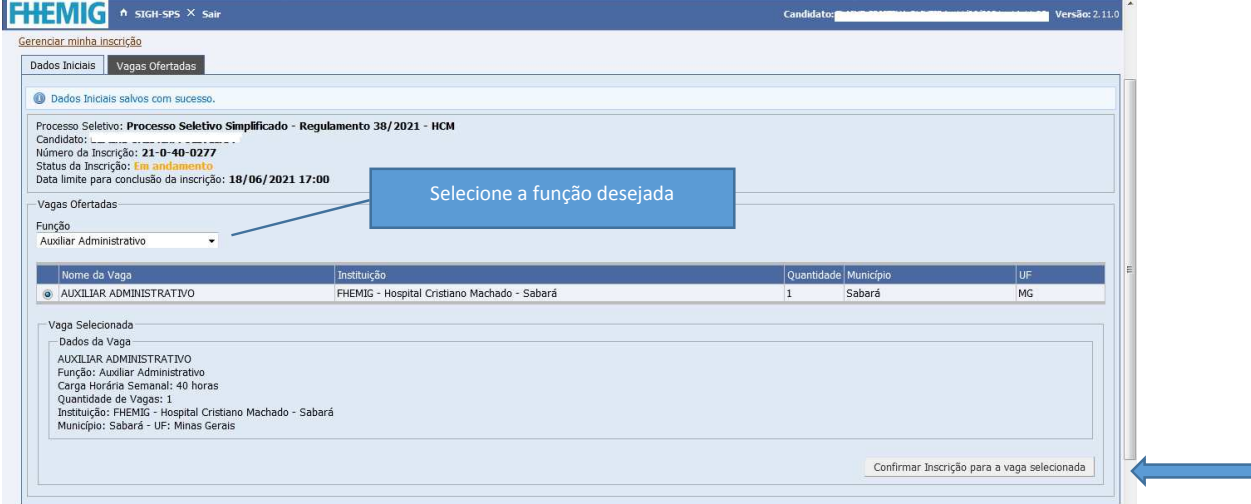

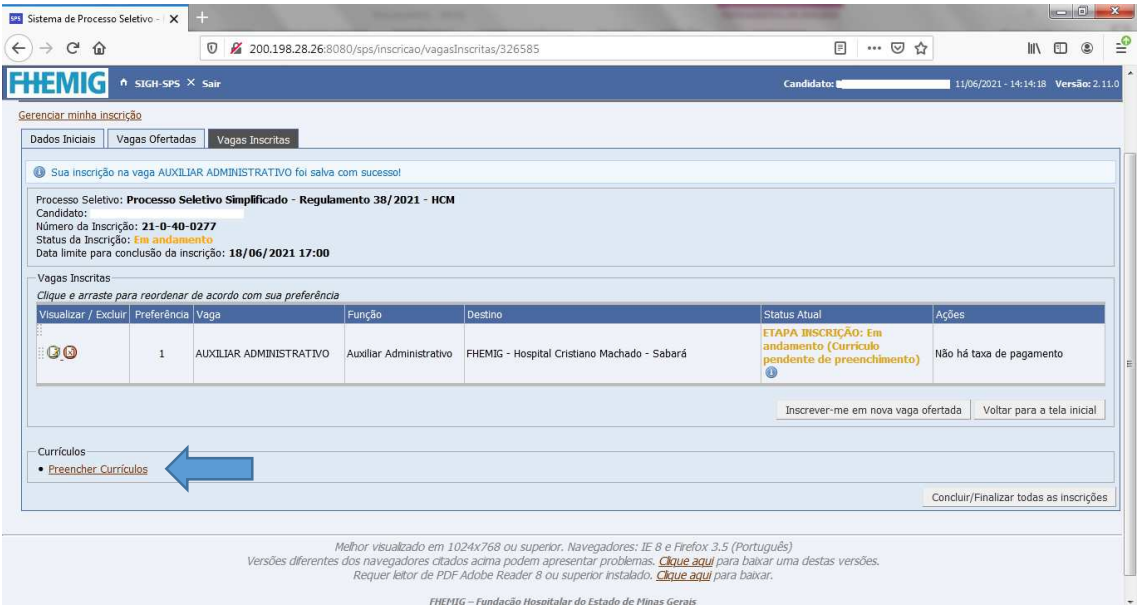

## Preenchimento de Currículo - Auxiliar Administrativo<br>21-0-40-0277

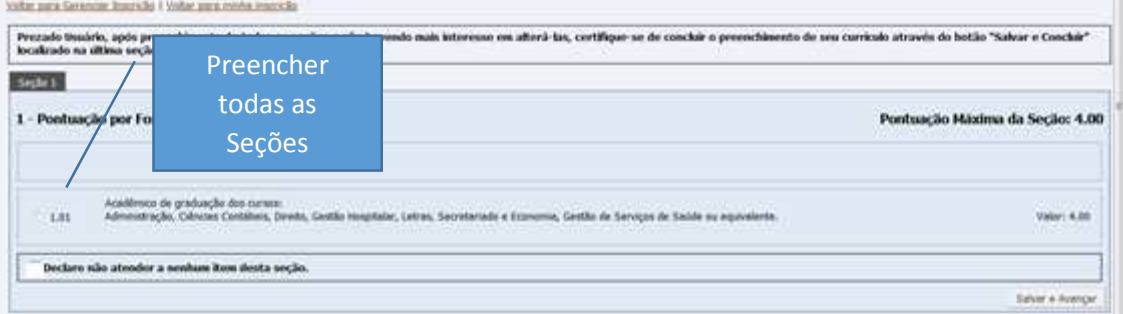

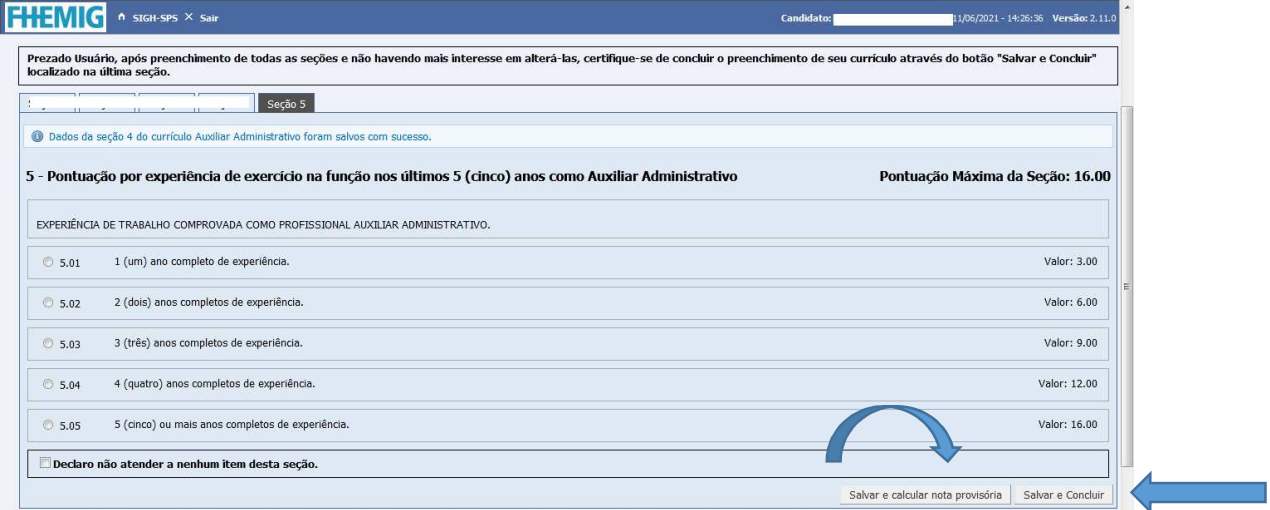

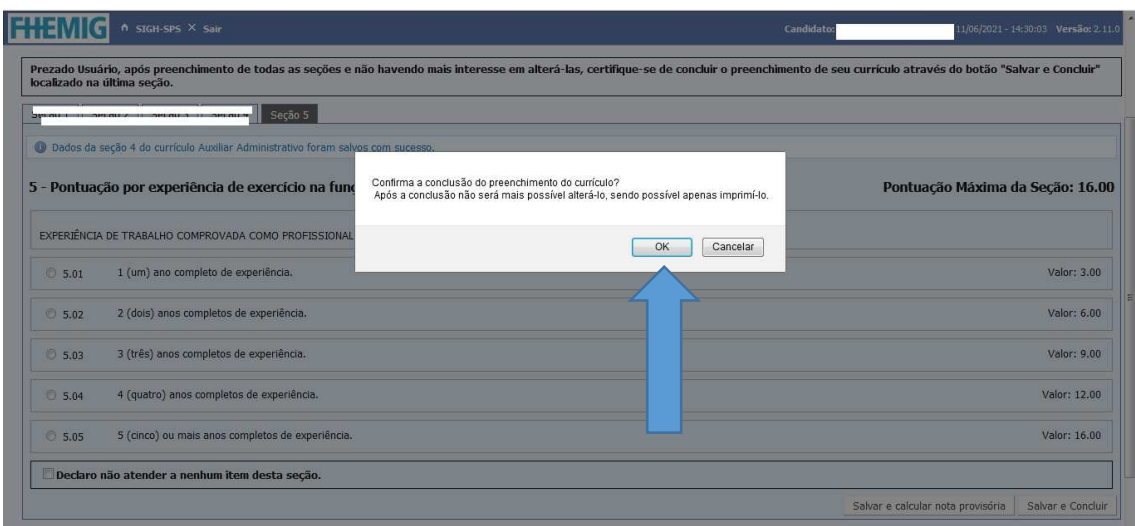

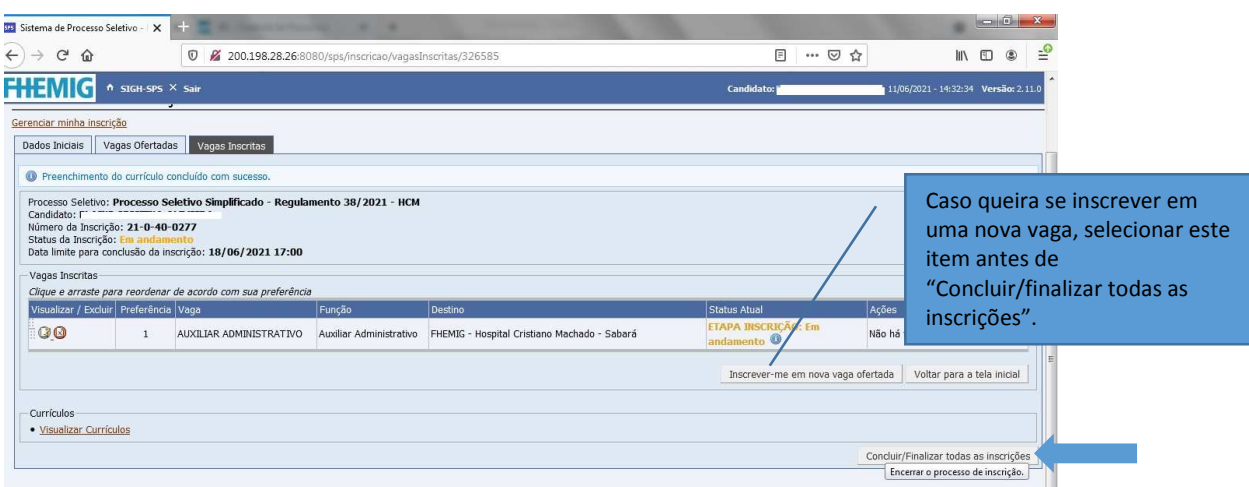

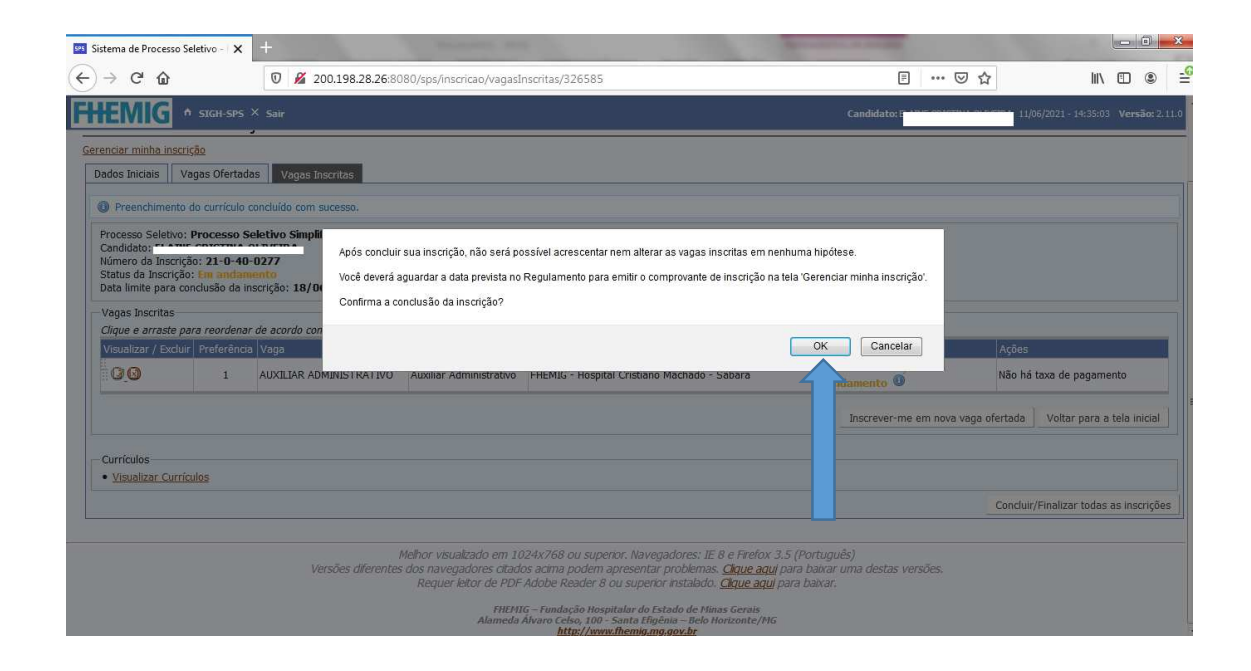

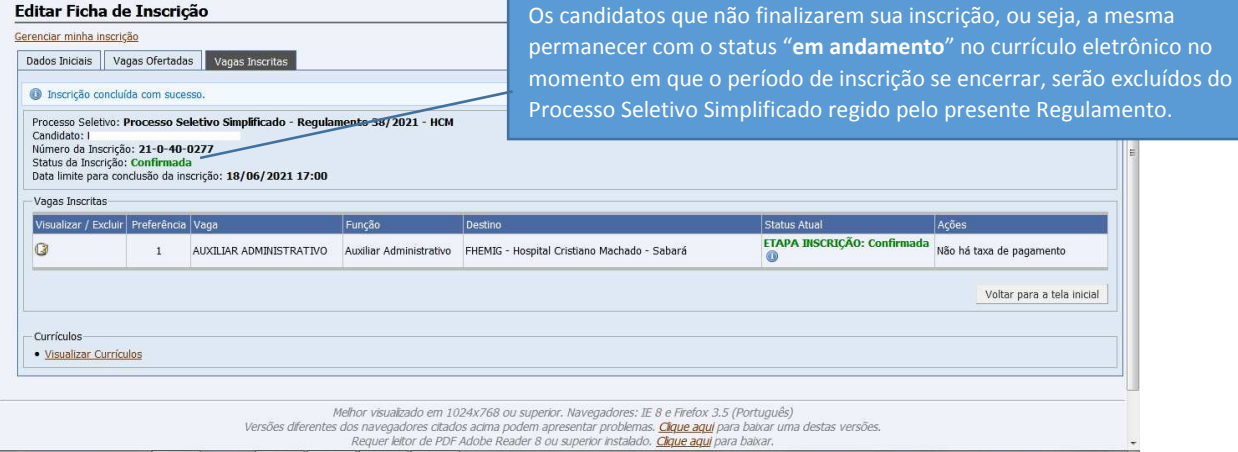

Observação: O Sistema de Processo Seletivo não é compatível

com Smartphone ou similares.